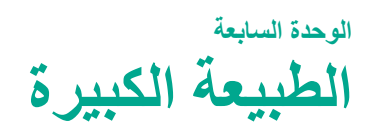

# **ًا، عائلتي! مرحب**

خلال الأسابيع الثلاثة المقبلة، سيتعلم طلابنا عن الطبيعة، وسنبحث كيف يمكن أن تتغير الأشياء في الطبيعة. سنقرأ عن البيئات المختلفة ونراقب جمال الطبيعة. هذا، وسيتعرف األطفال على التغييرات المثيرة التي تحدث، مثل كيفية تشكل غراند كانيون، وكيفية عمل دورة الماء. وسيكتبون أيضًا قصيدة عن الأشياء التي يحبونها في الطبيعة.

## **التدريب في المنزل! تعلم المرح لجميع أفراد األسرة!**

#### **كلمات األفكار الكبيرة**

عزز كلمات الموضوع المهمة التالية عندما تقرأ أو تتحدث مع طفلك:

#### **دورة )cycle) تبخر )evaporation) سائل )liquid)**

حاول إدراج مثل هذه الأسئلة التالية في المحادثات اليومية:

- ماذا يمكنك أن تخبرني عن دورة حياة الفراشة؟
- كيف تسبب حرارة الشمس التبخر في بركة من الماء؟
	- ما أنواع السوائل التي تحب شربها؟

#### **ً لنقرأ معا**

خصص وقتًا ومكانًا للقراءة مع طفلك كل يوم. خالل هذه الوحدة حول عالم الطبيعة، جرب هذه الأنشطة أثناء وقت القراءة معًا:

- قلد أصوات الحيوانات وغيرها من أصوات الطبيعة عندما تقرأ عنها في الكتب.
	- اقرأ عن إعادة التدوير وابدأ مشروع إعادة التدوير. اجمع الورق أو البالستيك إلعادة تدويره في المنزل أو للتبرع به في مركز إعادة التدوير.
	- تحدث عن أهمية الماء لبيئتنا. اقرأ مقاالت عن الماء وفكر في طرق لتقليل استهالك الماء.

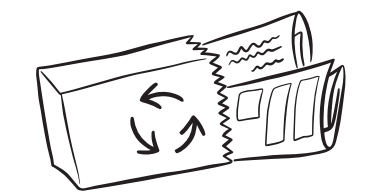

### **اللعب بالكلمات**

العب بالكلمات للمساعدة في تطوير مهارات القراءة المهمة.

 **األسبوع األول: لعبة زيادة األحرف »A Cut Is Not Cute«** اكتب وانطق كلمة *cut*. أضف حرف

*e*- لتتحول كلمة *cut* إلى *cute* ّ . شدد على صوت حرف *u* الطويل. كرر ذلك مع *cub*/*cube*و *tub*/*tube*

- **األسبوع الثاني: لعبة البحث عن الكلمات ذات حرفي ea« آي سباي«** العب لعبة «آ*ي سباي»* أثناء قراءة كتاب<sub>.</sub> ابحث عن الكلمات ذات صوت حرف *e* القصير والتي يتم تهجئتها *ea*، مثل *head* <sup>و</sup>*bread*. اقرأ الكلمات، مع مالحظة أن الحر فين المتحركين يصدر ان صوتًا واحدًا.
	- **األسبوع الثالث: تحدي فريق الحروف المتحركة:** *ai* **أو** *ay*

تعرف على من يمكنه كتابة أكثر عدد من الكلمات ذات الحروف المتحركة: *ai* أو *ay* هذا، وتشمل األمثلة كلمات *stay* و*day* و*player* و*sail* و*snail* و*rain*. اقرأ ٍ بصوت عال قوائم الكلمات الخاصة بك.